# Основы программирования на языке Java

Стандартная библиотека Java: java.util, java.io, java.net

> **Новосибирск, 2004 (С) Всеволод Рылов, все права защищены <sup>1</sup>**

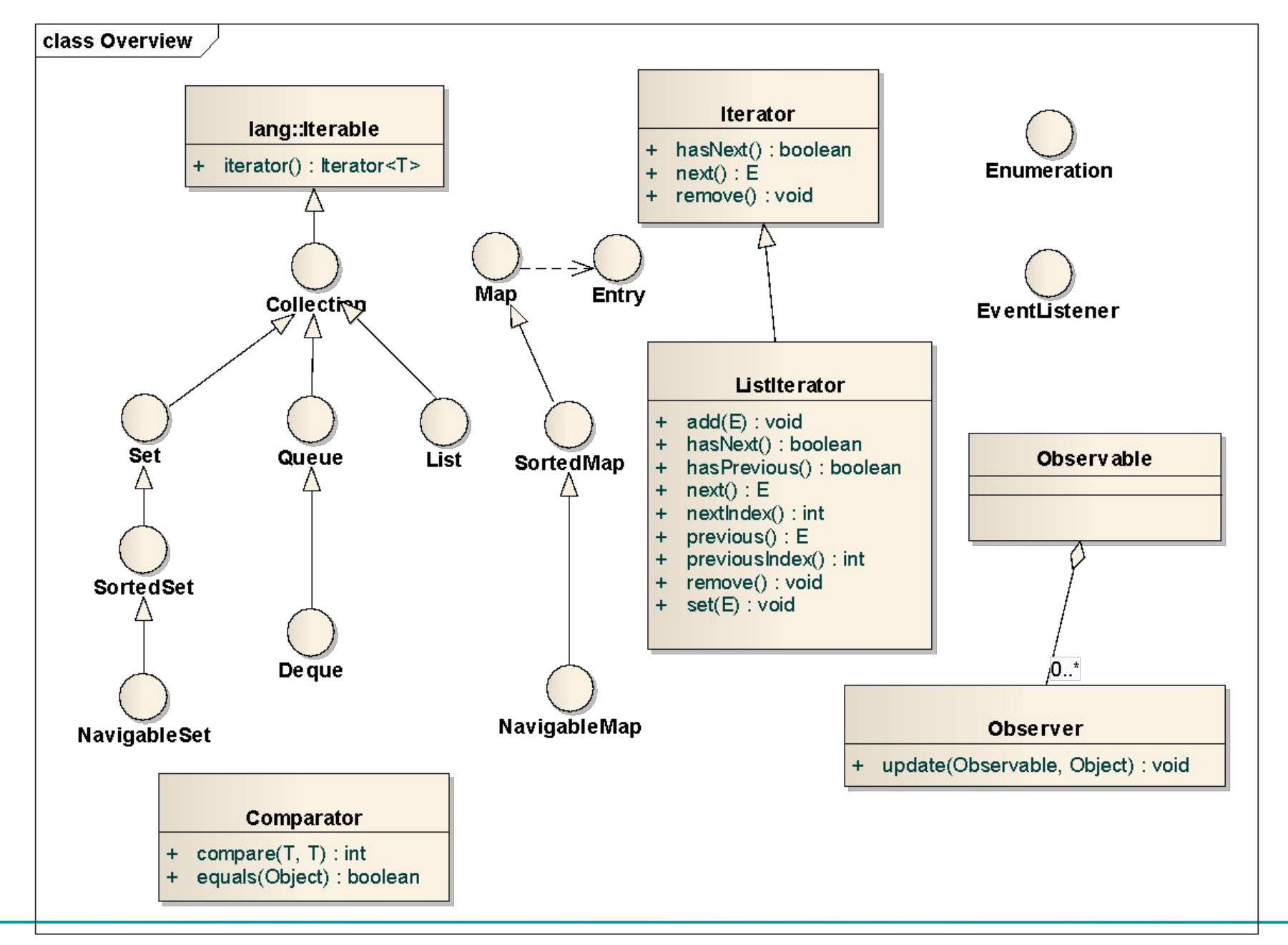

## Enumeration, Comparator

- ❑ Enumeration объекты классов, реализующих данный интерфейс, используются для предоставления однопроходного последовательного доступа к серии объектов:
- Hashtable<String, String>  $t = ...;$
- for(Enumeration<String>  $e = t \cdot keys()$ ; e.hasMoreElements();) {

```
String s = e.nextElement();
```
- }
- ❑ Comparator классы, реализующие данный интерфейс используются для обеспечения сравнения произвольных элементов. Используются при сортировке и организации упорядоченных контейнеров:

```
Comparator<MyCalss> c = new Comparator<MyClass> (){…};
```

```
MyClass array[] = …;
```

```
Arrays.sort(array,c);
```
## Паттерн Model-View (Observer)

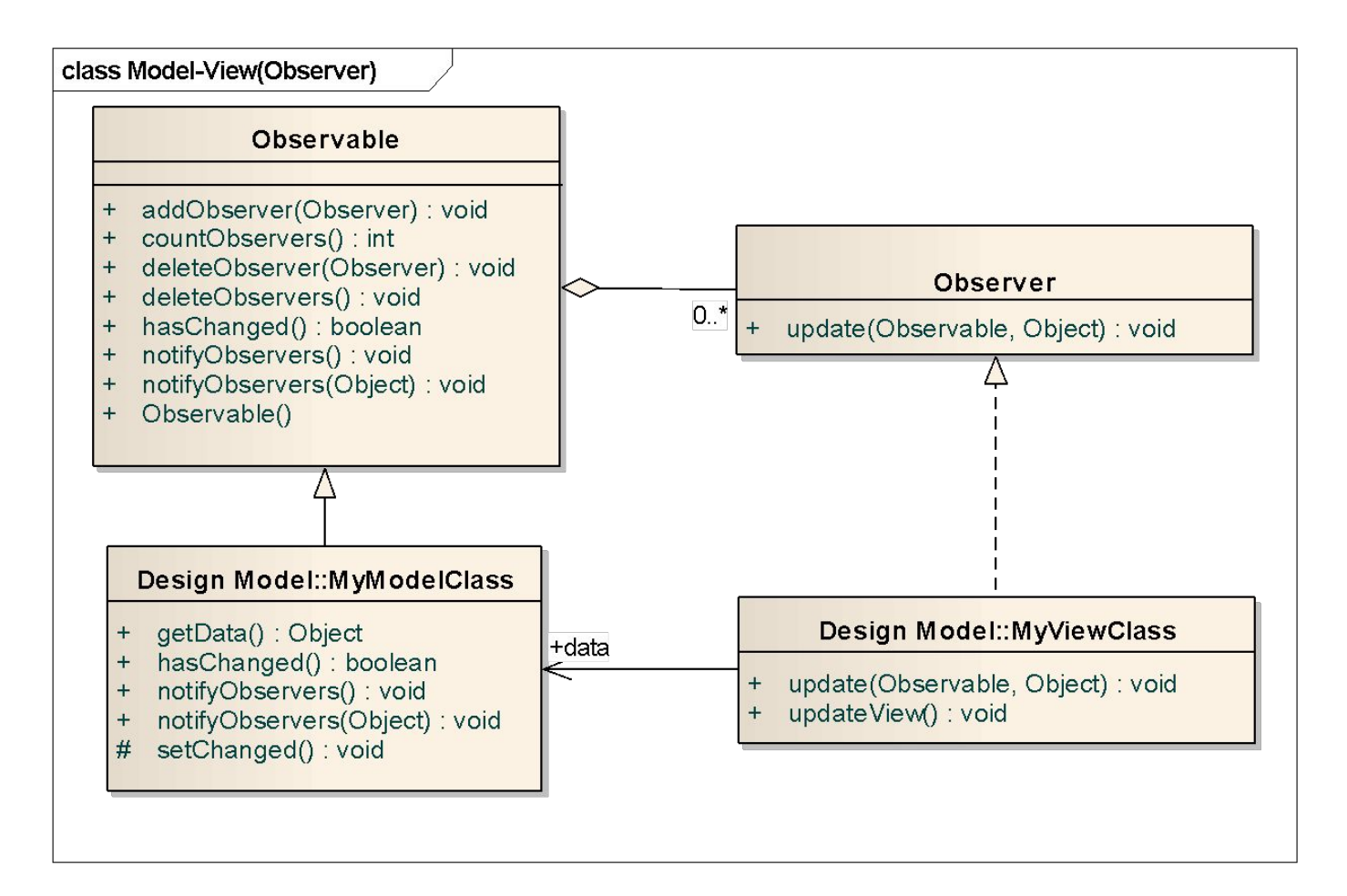

## Коллекция объектов (контейнер)

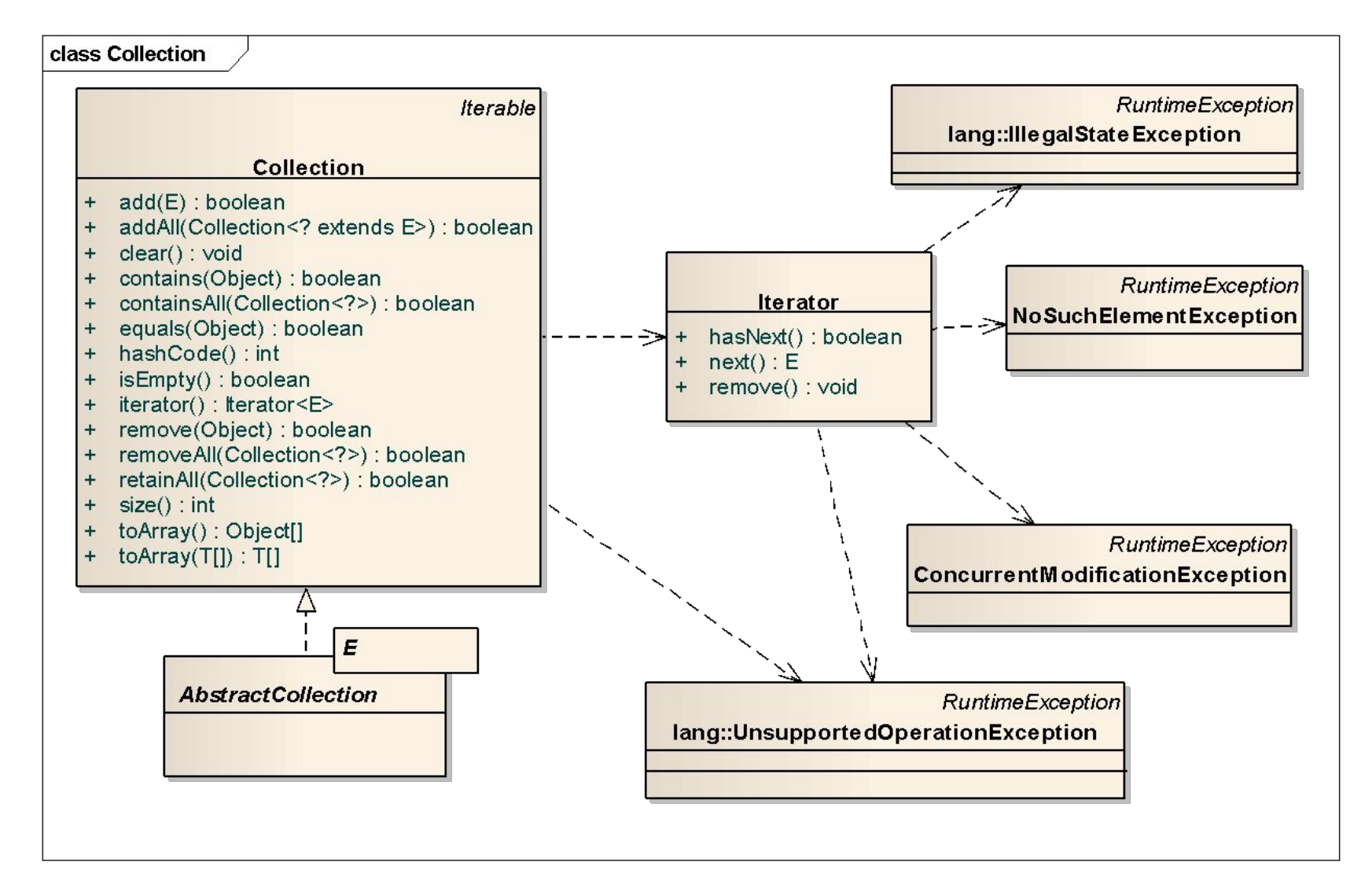

#### Использование итераторов

```
Collection<String> col = …;
for (Iterator<String> i = col.iterator(); i.hasNext(); ) {
   String s = i.next();
}<br>}
for (String s : col ) { s; } //Альтернатива
```
- 
- ❑ ConcurrentModificationException возникает когда коллекция изменена во время итерирования другим потоком
- ❑ IllegalStateException возникает при попытке удаления элемента с помощью вызова remove(), когда еще не был вызван первый метод next(), или итератор указывает на конец коллекции (hasNext() возвращает false)
- ❑ NoSuchElementException возникает при попытке вызова next() когда hasNext() возвращает flase
- ❑ UnsupportedOperationException возникает при вызове метода который не поддерживается конкретной реализацией коллекции

#### Множества

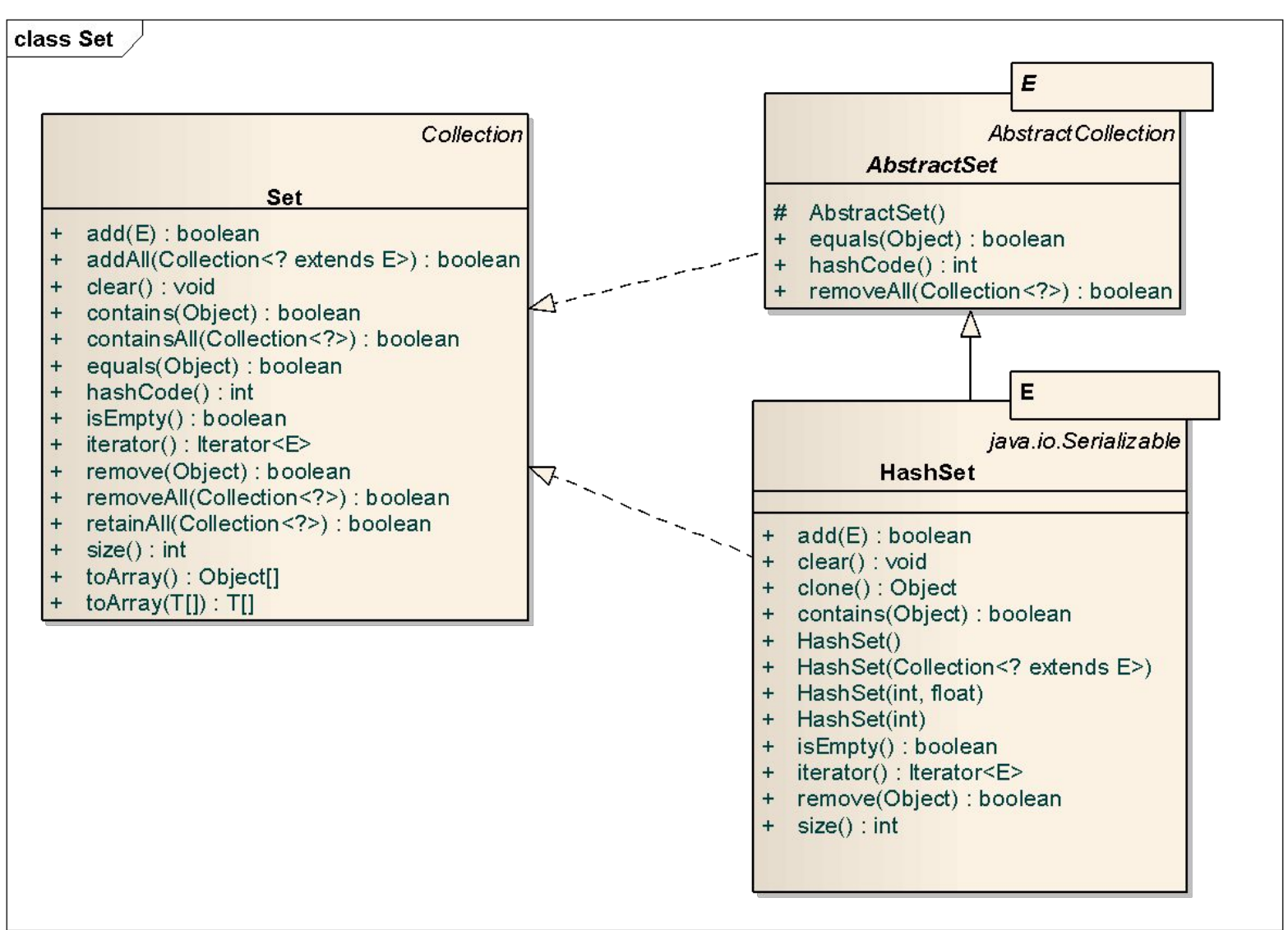

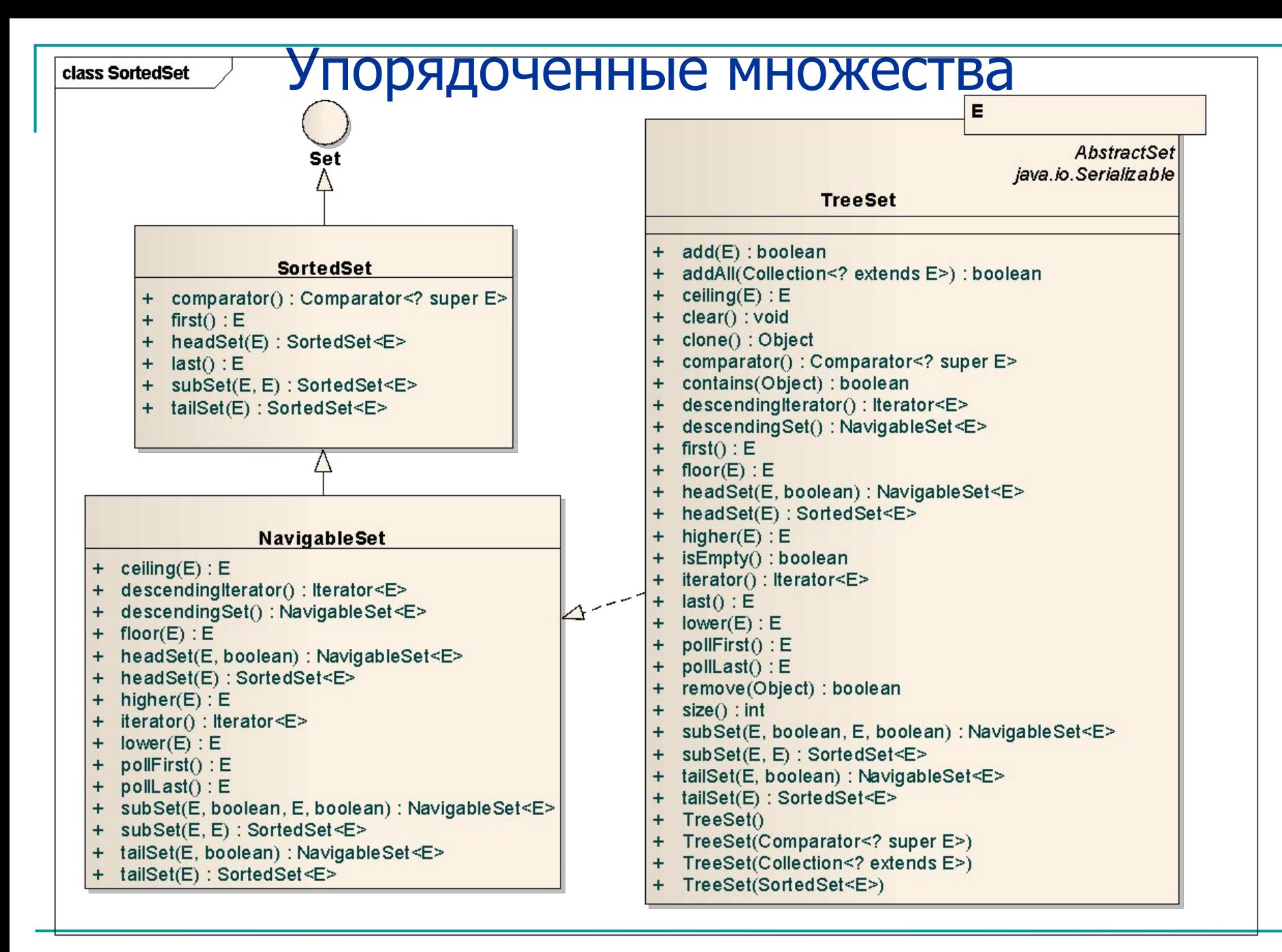

### Очереди

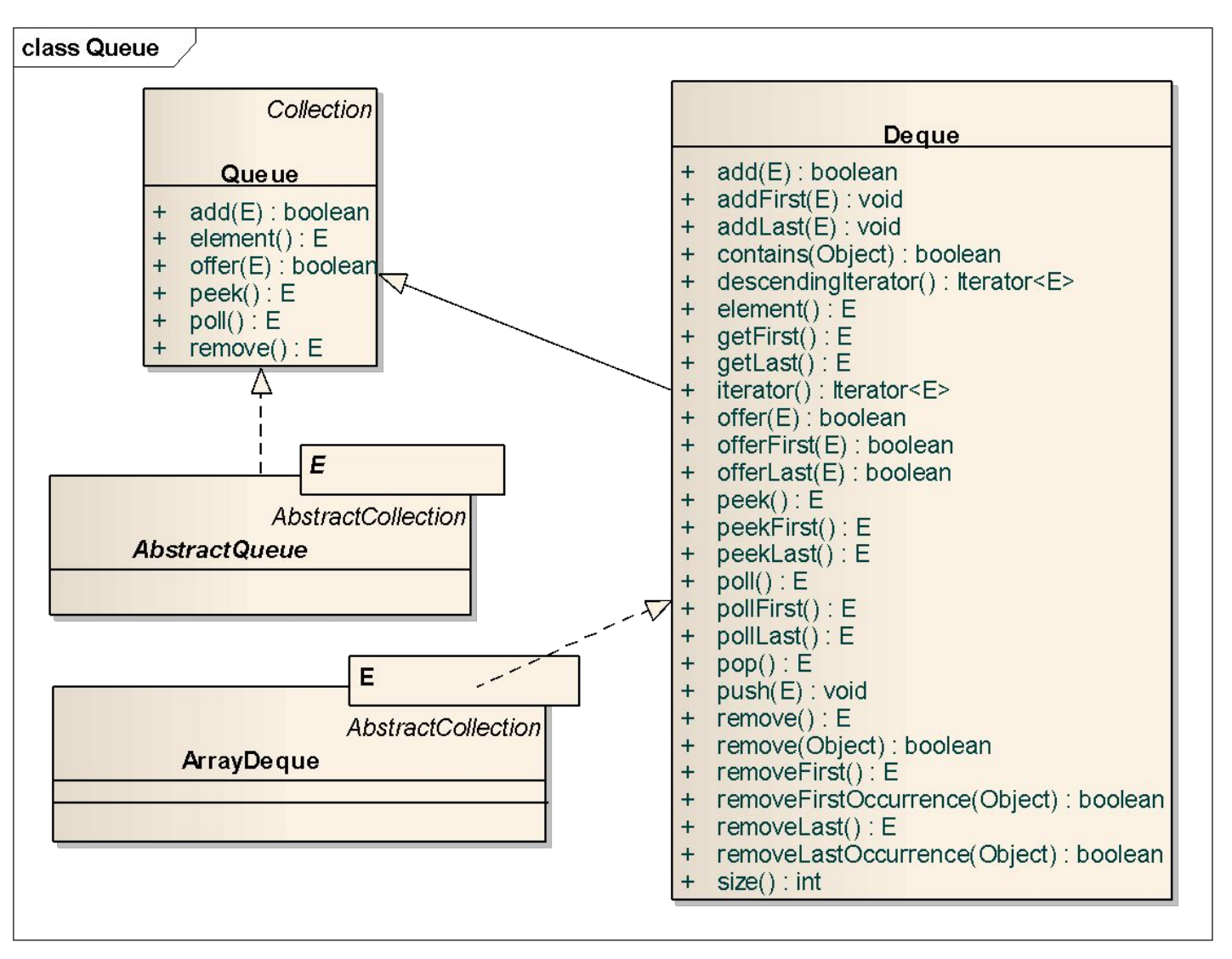

#### Списки

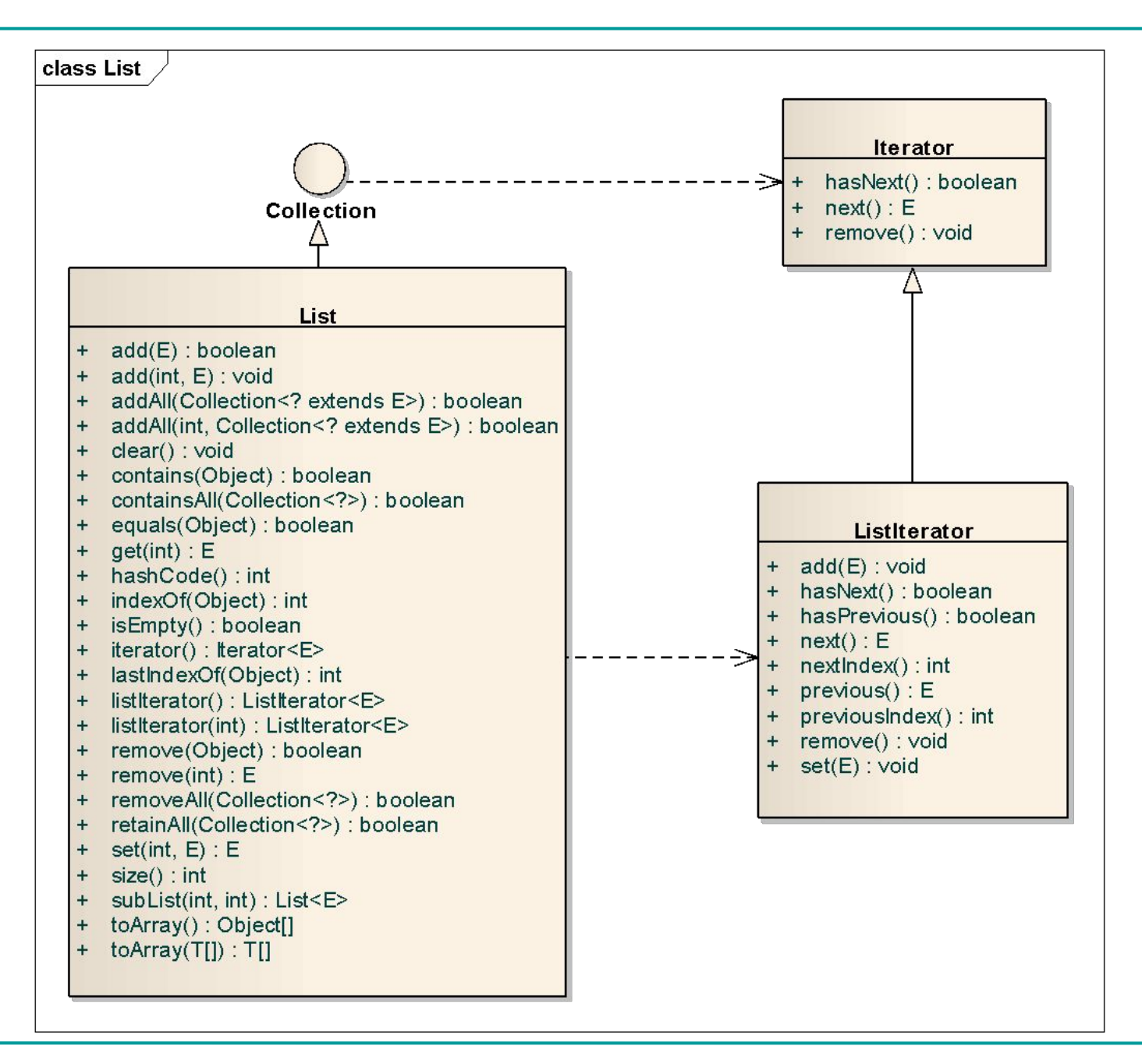

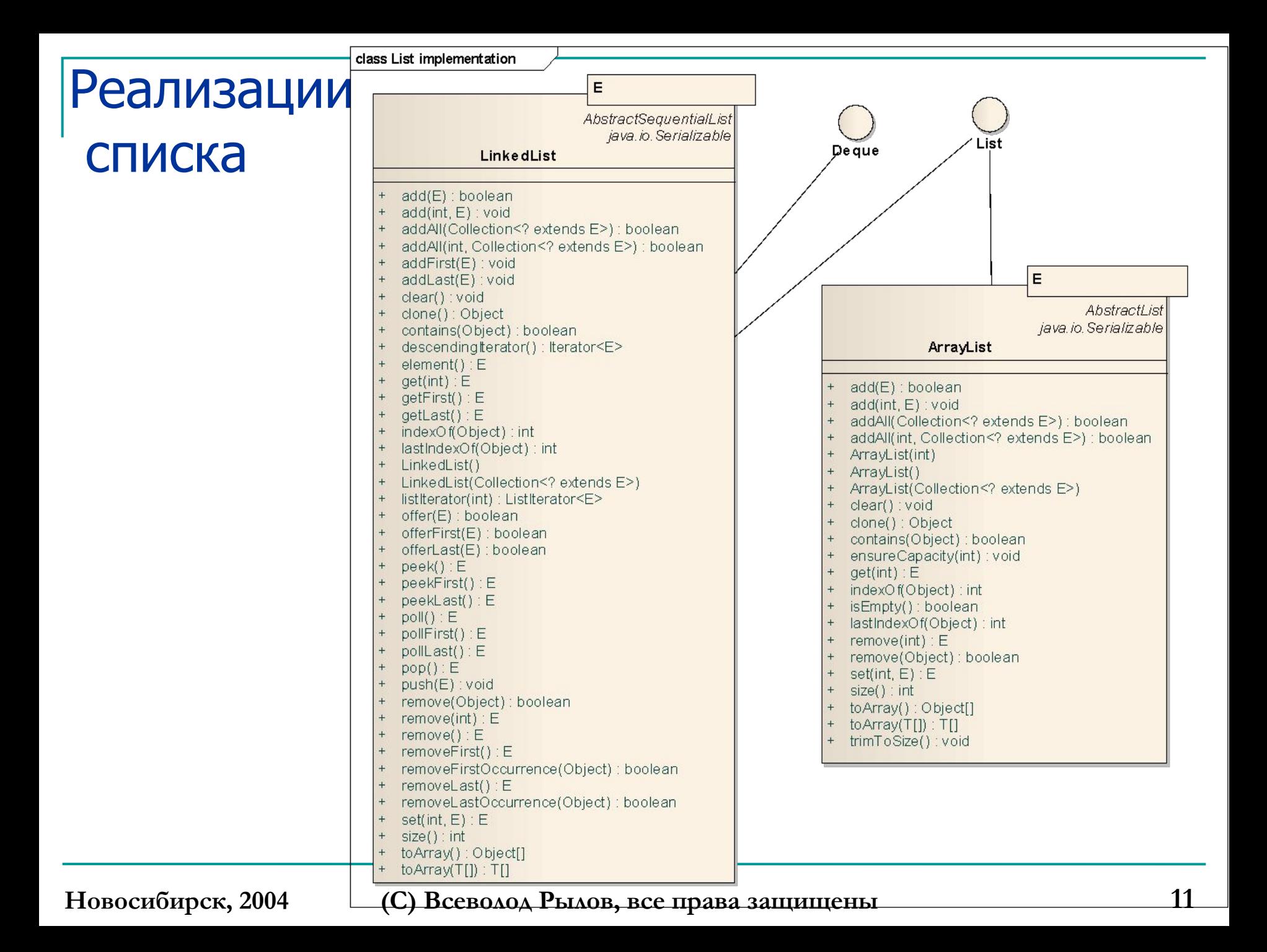

## Пример простой реализации стека

}<br>}

```
import java.util.*;
public class Stack<T> {
    private LinkedList<T> content;
    public Stack() {
     content = new LinkedList < T > ();
   }<br>}
    public void push(T obj) {
      content.addFirst(obj);
    }
    public T pop() throws 
   NoSuchElementException 
\{ return content.removeFirst();
 }
    public boolean hasMoreElements() {
      if (content.size() > 0) return true;
      else return false;
    }
```

```
public static void main(String args[]) 
      throws NoSuchElementException 
   {
     Stack <String> s = newStack<String>();
       for (String o : args) {
          s.push(o);
    }
       while(s.hasMoreElements()) {
          System.out.println(s.pop());
 }
 }
```
#### Ассоциативные контейнеры

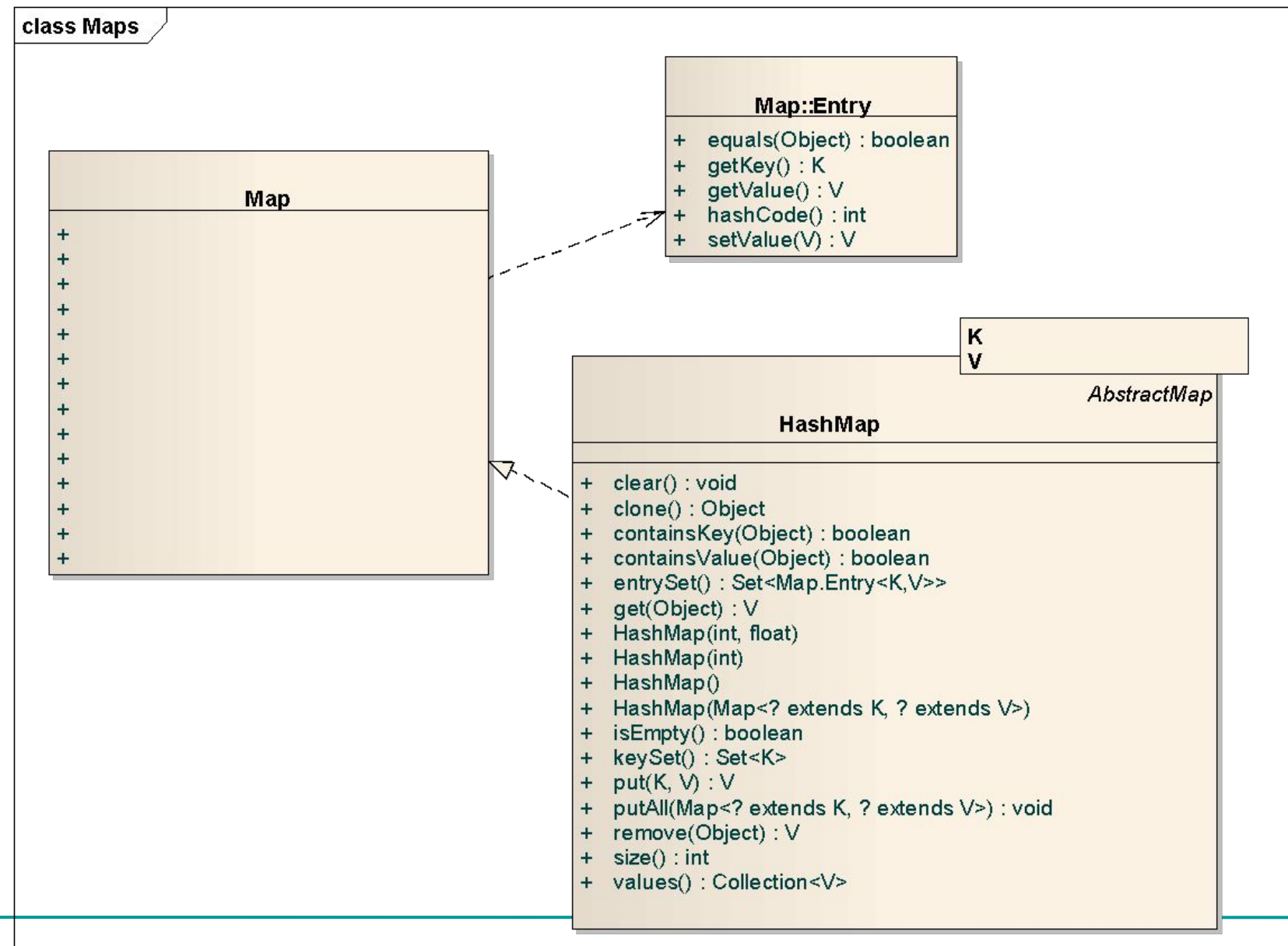

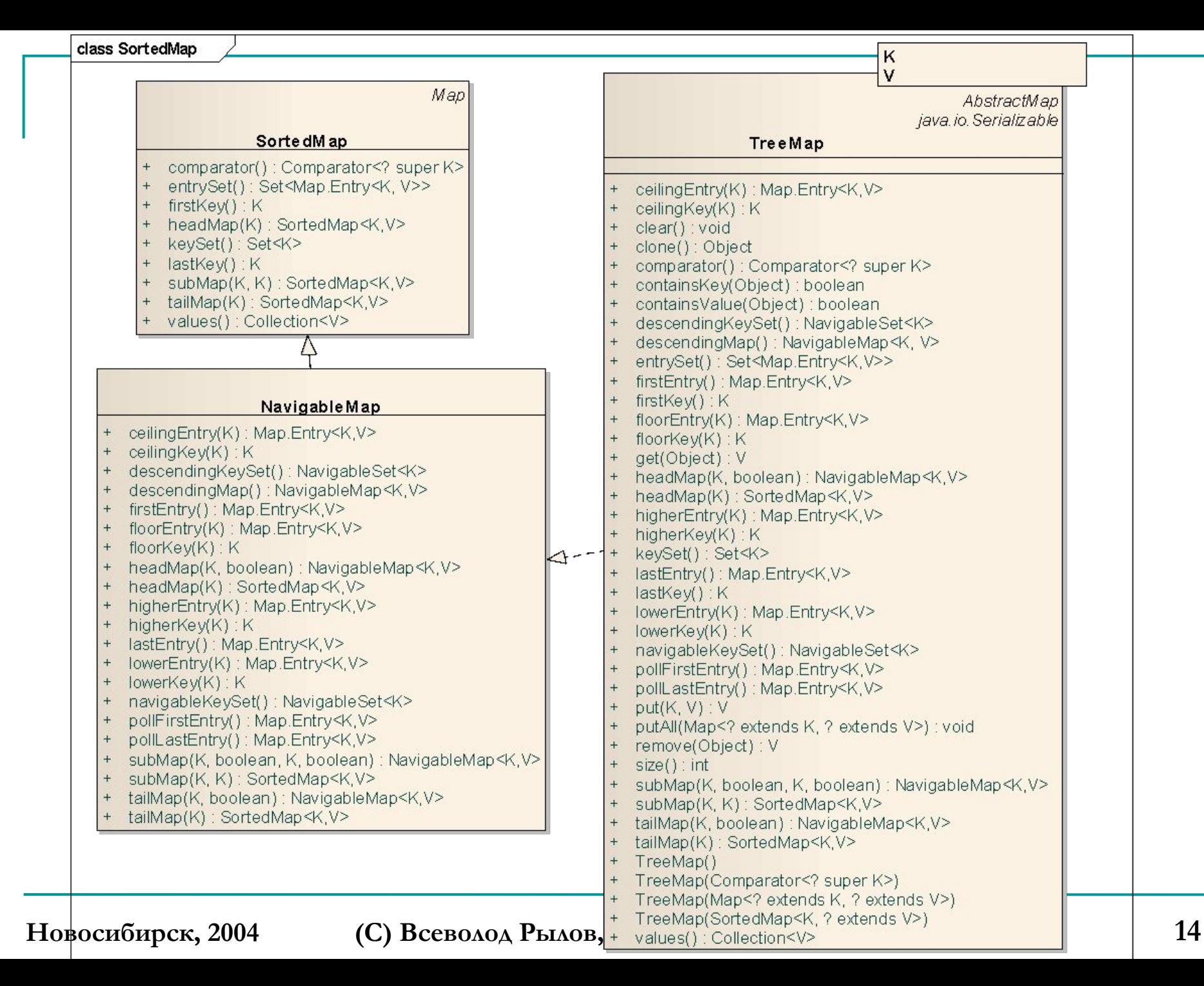

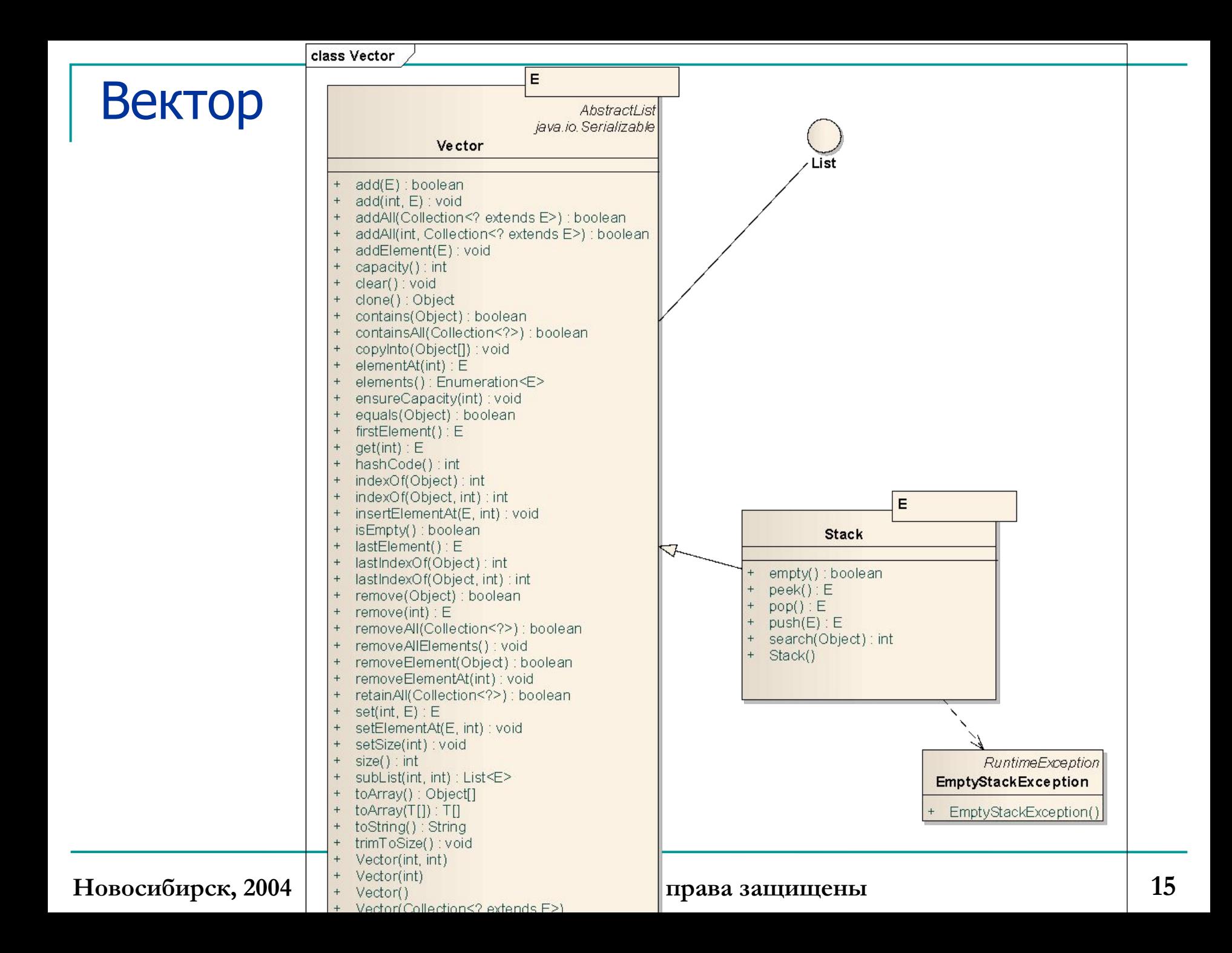

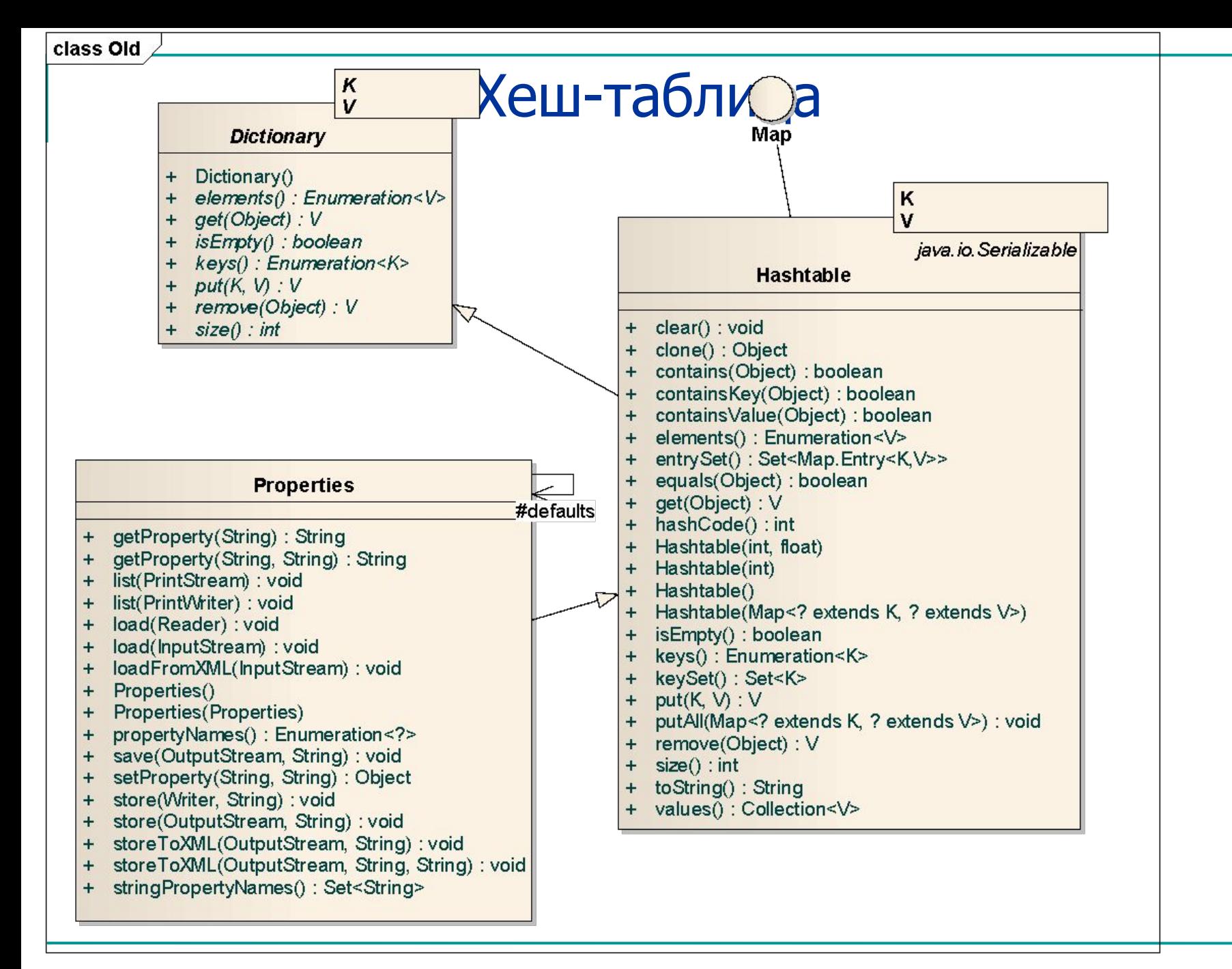

## Класс-утилита Collections

- ❑ Служит для поддержки классов контейнеров и осуществления основных манипуляций с содержимым:
	- ❑ sort(List), sort(List, Comparator)
	- ❑ binarySearch(List, Object), binarySearch(List, Object, Comparator)
	- ❑ reverse(List)
	- ❑ shuffle(List), shuffle(List,Random)
	- ❑ fill(List,Object)
	- ❑ copy(List, List)
	- ❑ min(Collection), min(Collection, Comparator)
	- ❑ max(Collection), max(Collection,Comoarator)
- ❑ Представляет коллекцию как Enumeration (метод enumeration(Collection))
- ❑ Создает не модифицируемый список, содержащий несколько копий объекта: nCopies(int,Object):List
- ❑ Содержит специальные статические поля: EMPTY\_SET, EMPTY\_LIST, EMPTY\_MAP

## Класс-утилита Collections (продолж.)

- ❑ Предоставляет обертки для защиты контейнеров от модификации или для обеспечения синхронизированного доступа:
	- ❑ unmodifiableXXX(arg:XXX):XXX
	- ❑ synchronizedXXX(arg:XXX):XXX
	- ❑ XXX это Collection, Set, SortedSet, List, Map, SortedMap
- ❑ Предоставляет не модифицируемые обертки-одиночки, содержащие только один элемент (или пару ключ-значение):
	- ❑ singleton(Object):Set
	- ❑ singletonList(Object):List
	- ❑ singletonMap(Object,Object):Map

#### Работа со временем

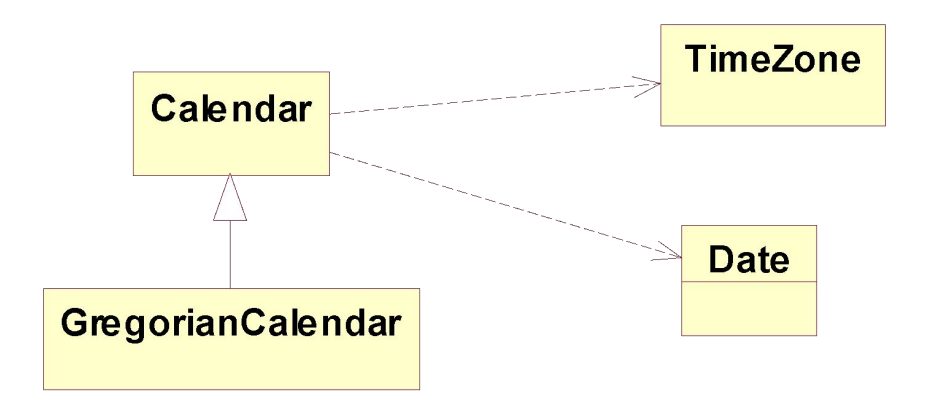

## Таймер и планируемые задания

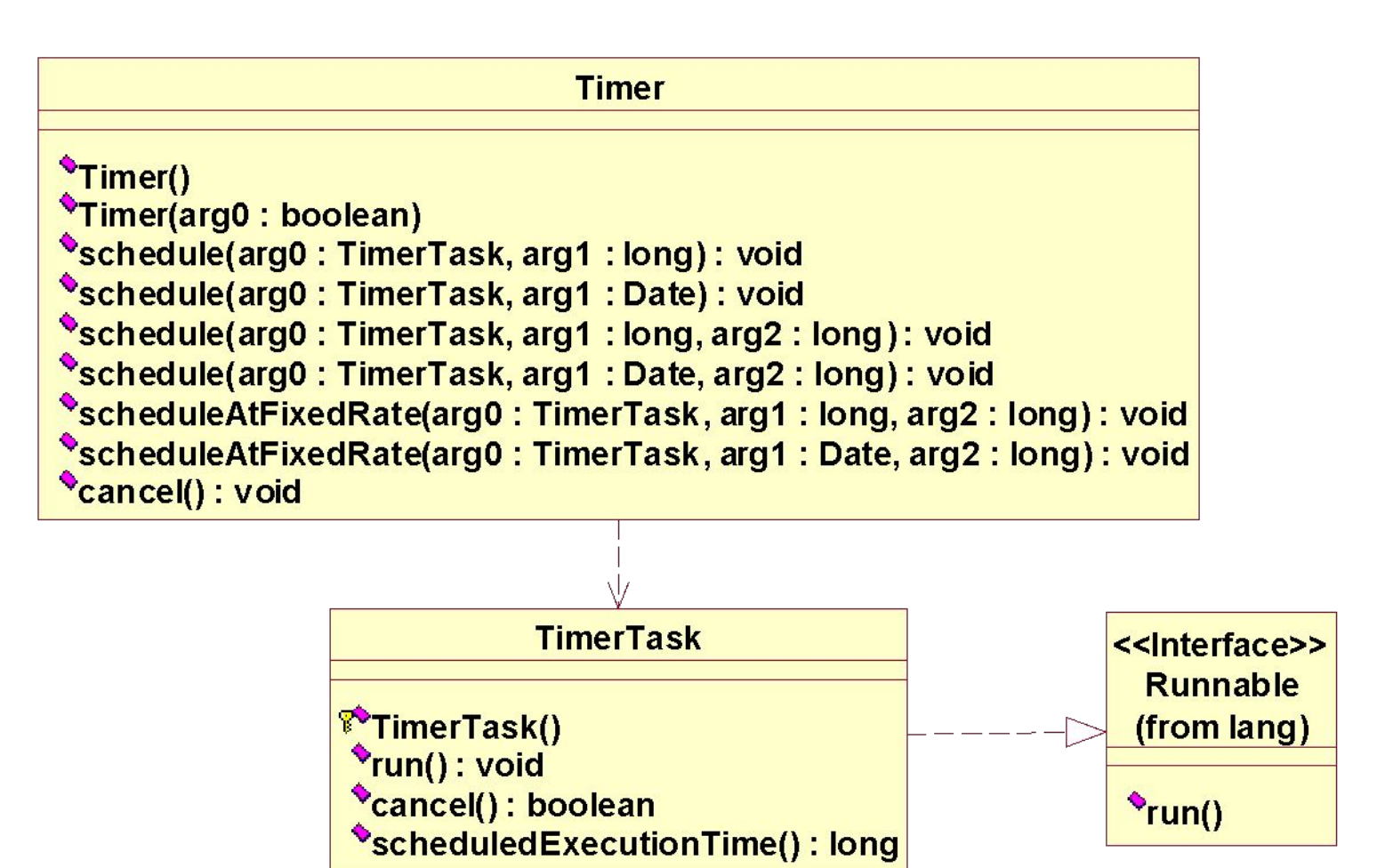

#### Интернационализация

Locale \*Locale (arg 0: String, arg 1: String, arg 2: String) \*Locale(arg0: String, arg1: String) \*getDefault(): Locale SetDefault(arg0: Locale): void <sup>●</sup>getA vailableLocales(): Locale [] <sup>●</sup>getISOCountries(): String[] "getISO Languages(): String[] <sup>o</sup>getLanguage(): String "getCountry(): String "getVariant(): String **CtoString(): String PgetISO3Language(): String** <sup>o</sup>getISO3Country(): String **PgetDisplayLanguage(): String** ѶgetDisplayLanguage(arg0 : Locale) : String getDisplayCountry(): String "getDisplayCountry(arg0: Locale): String getDisplayVariant(): String getDisplayVariant(arg0: Locale): String **PgetDisplayName(): String** <sup>o</sup>getDisplayName(arg0: Locale): String \*clone() : Object **PhashCode(): int** equals (arg 0 : Object) : boolean

#### Подсистема ввода-вывода java.io

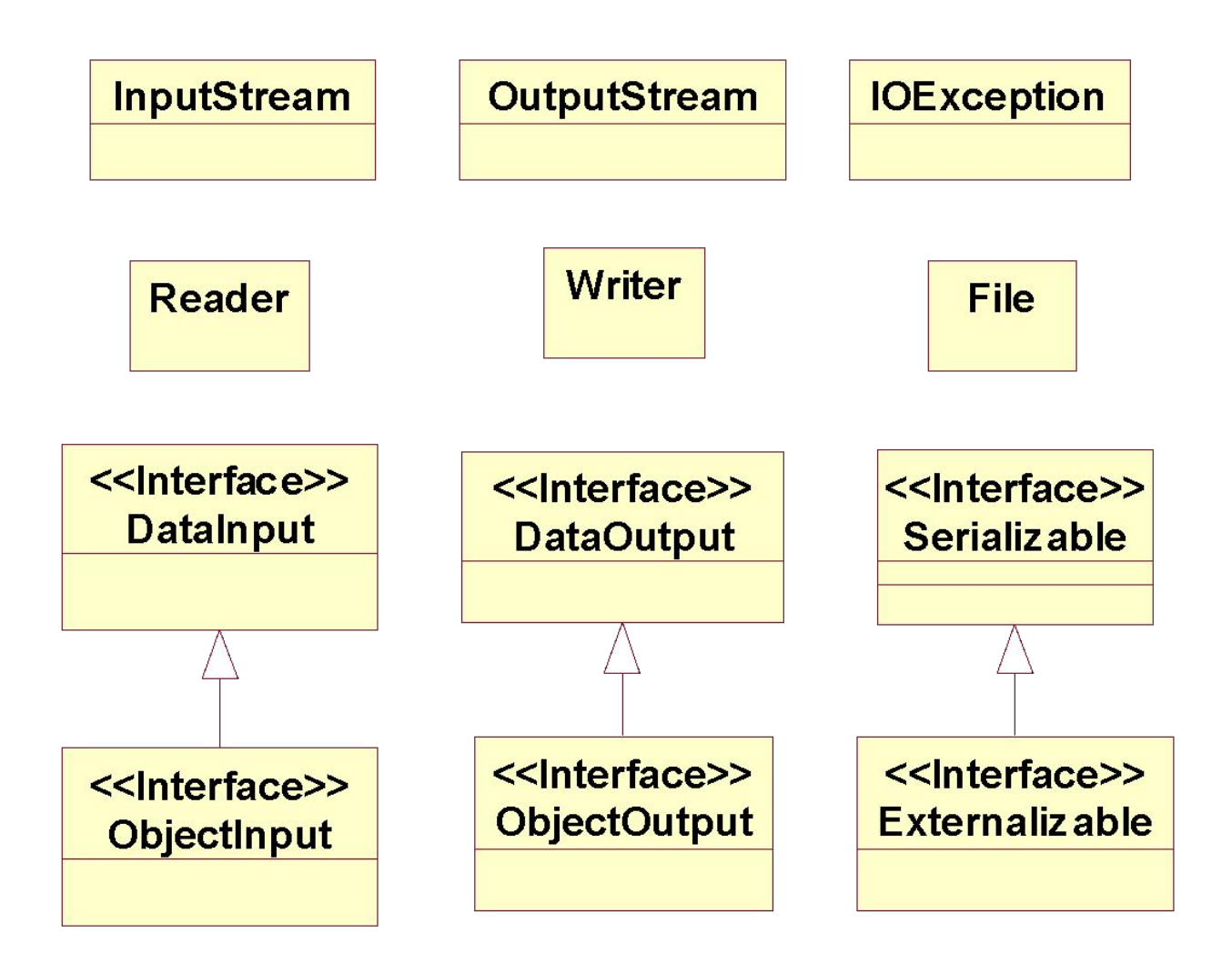

## Средства работы с файлами

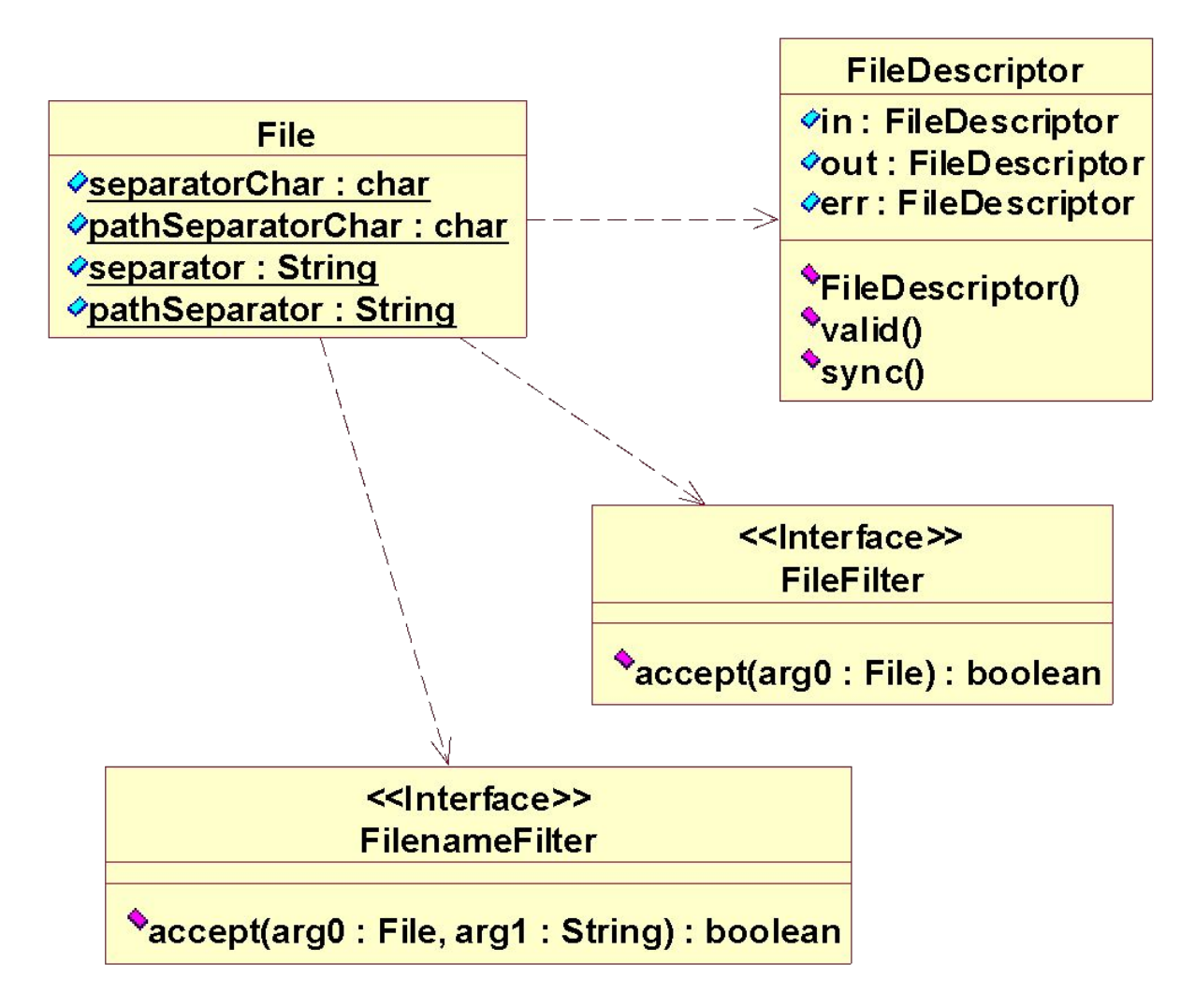

#### Потоки ввода-вывода

- ❑ Потоки ввода вывода бывают двух типов:
	- ❑ узловые потоки (node streams) предоставляют ввод вывод на уровне потоков байт
	- ❑ фильтрующие потоки (filter streams) предоставляют обертки вокруг низкоуровневых потоков для обеспечения расширенной функциональности

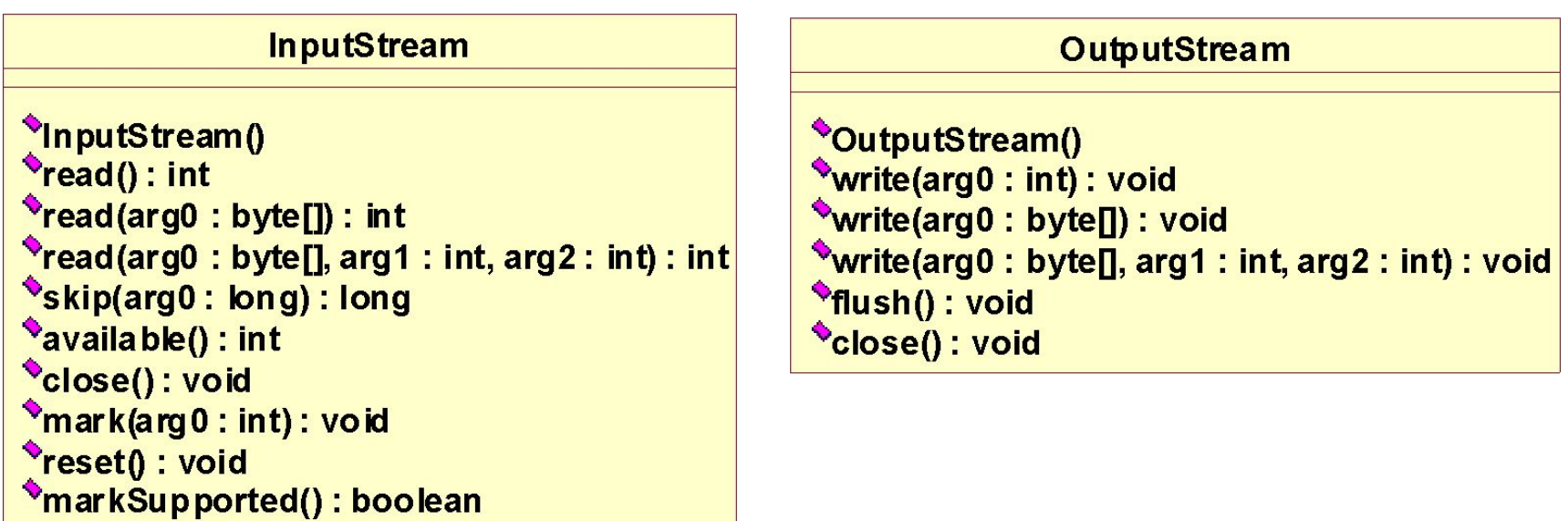

#### Узловые потоки

- ❑ Узловые потоки работают непосредственно с подлежащими источниками (приемниками) данных на уровне байт.
- ❑ Источниками(приемниками) могут быть:
	- ❑ файлы на файловой системе FileInputStream, FileOutputStream
	- ❑ массивы байт в памяти ByteArrayInputStream, ByteArrayOutputStream
	- ❑ каналы (pipes) PipedInputStream, PipedOutputStream
	- ❑ строки StringBufferInputStream (deprecated)
	- ❑ прочие источники сокеты и т.д: something.getInputStream(), something.getOutputStream()

#### Пример – копирование файлов

```
import java.io.*;
public class FileCopy {
   public static void main(String args[]) {
     InputStream in = null;
     OutputStream out = null;
     try {
       in = new FileInputStream(args[0]); 
       out = new FileOutputStream(args[1]);
     } catch (Exception e) {
       System.out.println("Неправильные аргументы");
      if (in!=null) try {in.close();} catch(IOException ix2){}
       return;
 } 
     byte buf[] = new byte[1024]; //Буфер для хранения промежуточного блока
     int read; //Переменная для хранения количества прочитанных байт
     try {
      while ( (read = in. read(buf)) >= 0) //При достижении конца вернет <0
       out.write(buf, 0, read); //Записываем ровно столько сколько удалось прочитать
     } catch (IOException ioex) {
       System.out.println("Ошибка ввода/вывода:"+ioex.getLocalizedMessage());
     } finally {
       try {in.close();} catch(IOException ix2){}
       try {out.close();} catch (IOException ix3) {}
 }
 }
```
**}**

#### Фильтрующие потоки

- ❑ Фильтрующие потоки предоставляют дополнительную функциональность на основе других потоков
	- ❑ абстрактные FilterInputStream, FilterOutputStream
	- ❑ буферизация BufferedInputStream, BufferedOutputStream
	- ❑ форматированный ввод-вывод данных DataInputStream, DataOutputStream
	- ❑ сериализация объектов ObjectInputStream, ObjectOutputStream
	- ❑ опережающее чтение PushbackInputStream
	- ❑ объединение потоков SequenceInputStream
	- □ печатный поток вывода PrintStream
	- ❑ построчное чтение LineNumberInputStream (deprecated)

## Произвольный доступ к файлу

- ❑ RandomAccessFile используется для осуществления произвольного доступа к содержимому файла:
	- ❑ обеспечивает форматированный ввод-вывод данных (реализует интерфейсы DataInput и DataOutput)
	- ❑ void seek(long) позиционирование в файле
	- ❑ long getFilePointer() текущая позиция курсора

## Символьные потоки (readers & writers)

- ❑ В отличие от байтовых потоков, работают на уровне символов, что позволяет корректно работать с различными кодировками
- ❑ В качестве мостов между байтовыми и символьными потоками используются классы InputStreamReader и OutputStreamWriter

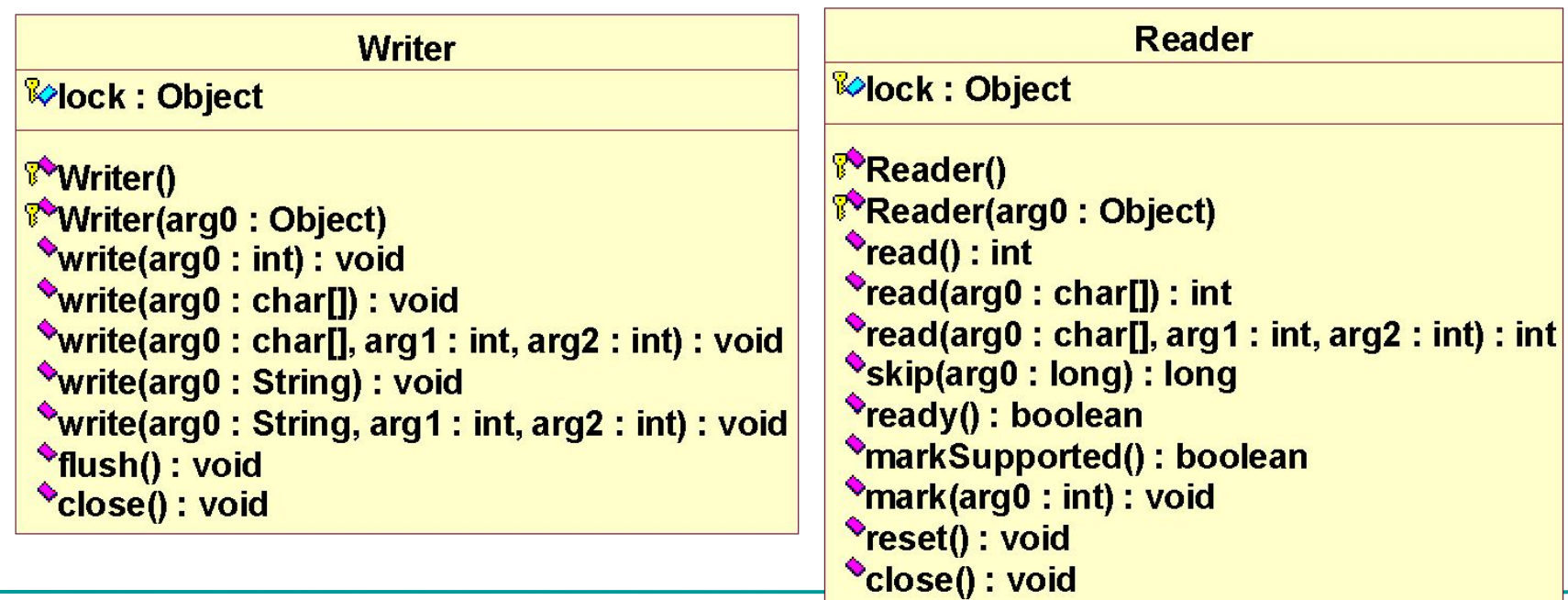

#### Символьные потоки

- ❑ Узловые символьные потоки:
	- ❑ файловые FileReader, FileWriter
	- ❑ на основе массивов символов CharArrayReader, CharArrayWriter
	- ❑ канальные PipedReader, PipedWriter
	- ❑ строковые StringReader, StringWriter
- ❑ Фильтрующие символьные потоки:
	- ❑ абстрактные FilterReader, FilterWriter
	- ❑ буферизирующие BufferedReader, BufferedWriter
	- ❑ переходные InputStreamReader, OutputStreamWriter
	- ❑ опережающее чтение PushbackReader
	- ❑ по строчное чтение LineNumberReader
	- ❑ печатный поток вывода PrintWriter

#### StreamTokenizer class

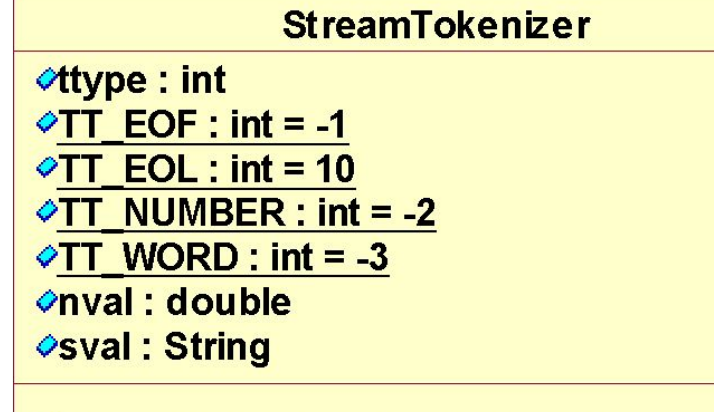

"StreamTokenizer(arg0: InputStream) \*StreamTokenizer(arg0: Reader) PresetSyntax(): void WordChars(arg0: int, arg1: int): void WhitespaceChars(arg0: int, arg1: int): void \*ordinaryChars(arg0: int, arg1: int): void OrdinaryChar(arg0: int): void CommentChar(arg0: int): void **\*quoteChar(arg0: int): void** \*parseNumbers(): void eollsSignificant(arg0 : boolean) : void SlashStarComments(arg0: boolean): void SlashSlashComments(arg0: boolean): void **NowerCaseMode(arg0: boolean): void PrextToken(): int** \*pushBack(): void Vineno(): int **"toString(): String** 

**Новосибирск, 2004 (С) Всеволод Рылов, все права защищены 31**

## Сериализация объектов

- ❑ Средства сериализации и десериализации объектов пакета java.io реализуют поддержку принципа сохраняемости ООП
- ❑ Сериализация используется для сохранения иерархий объектов для передачи в другую виртуальную машину, либо для последующего восстановления в другом сеансе работы системы
- ❑ Особенности сериализации:
	- ❑ версионность классов сериализуемых объектов
	- ❑ сохранение иерархий
	- ❑ кеширование и переиспользование ссылок на уже сериализованные объекты
	- ❑ средства управления процессом сериализации (десериализации) объектов

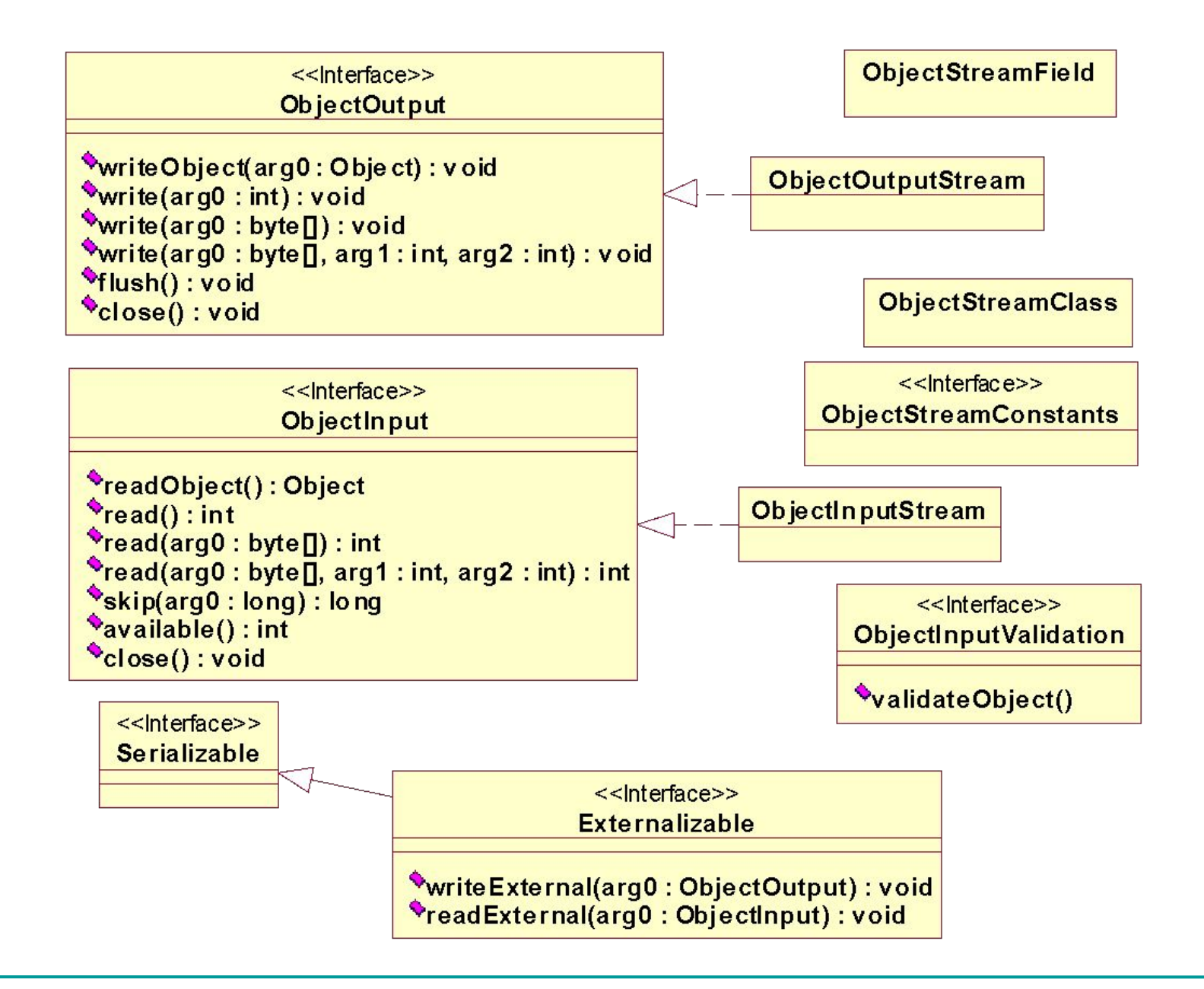

#### **Новосибирск, 2004 (С) Всеволод Рылов, все права защищены 33**

#### Исключения при сериализации

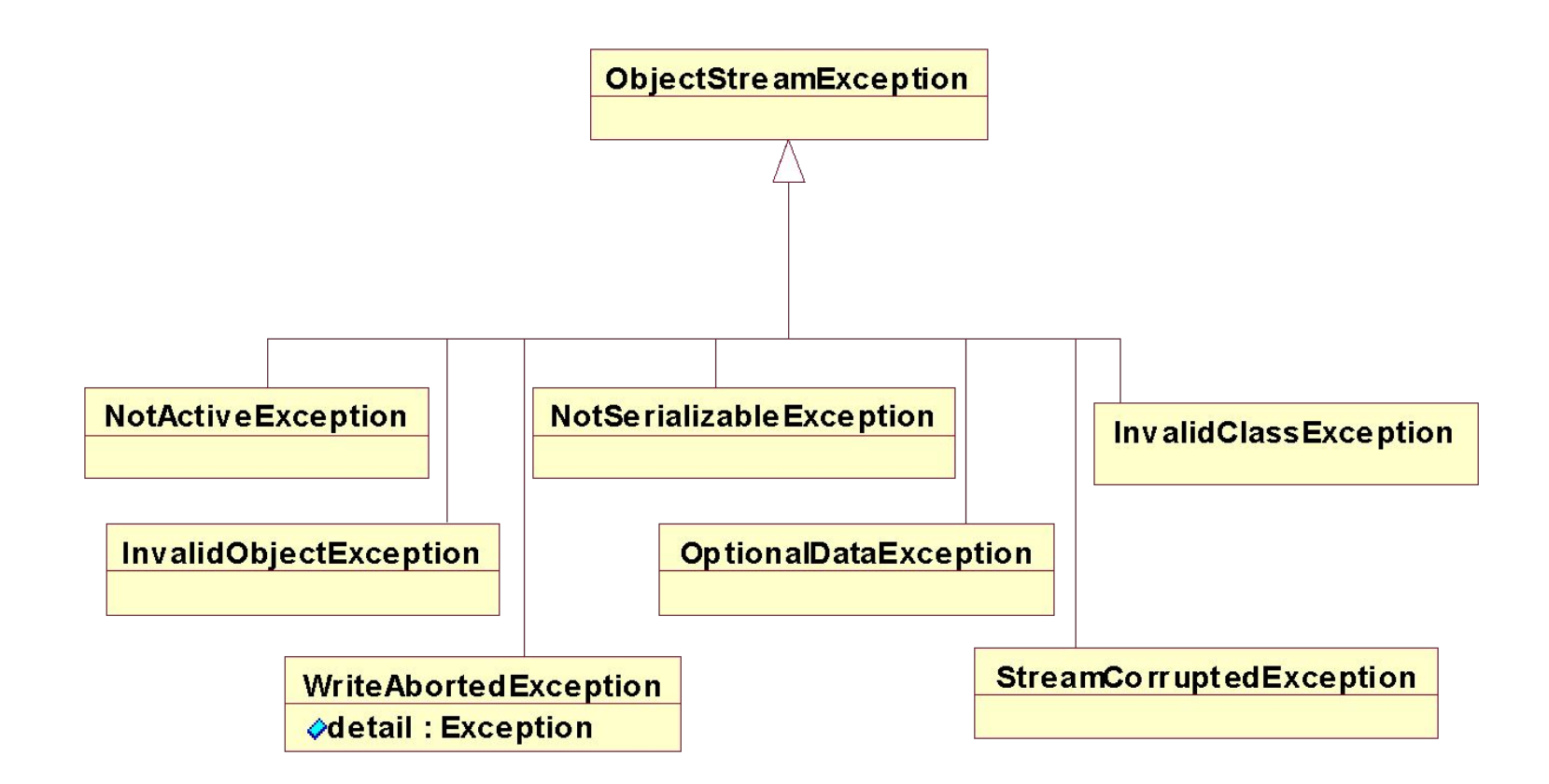

## Общие правила

- ❑ Классы, объекты которых подлежат сериализации должны реализовывать маркерный интерфейс java.io.Serializable
- ❑ По умолчанию подлежат сохранению все поля объектов не объявленные **transient**. Статические поля не сеариализуются
- ❑ Для сериализации и десериализации используются фильтрующие потоки ObjectOutputStream и ObjectInputStream
- ❑ Сериализуемые поля класса реализующего интерфейс Serializable должны быть примитивными типами либо типами, реализующими интерфейс Serializable
- ❑ Если класс имеет своим суперклассом класс, не реализующий интерфейс Serializable, то у данного суперкласса должен быть доступен конструктор с пустым списком аргументов
- ❑ Сериалиазации внутренних или анонимных классов следует категорически избегать

## Управление сериализацией объекта

- ❑ Для явного определения списка сериализуемых полей нужно в классе объявить поле private static final ObjectStreamField[] serialPersistentFields = {…};
- ❑ Для управления процессом сериализации/десериализации нужно в классе объявить методы:
	- ❑ private void writeObject(java.io.ObjectOutputStream out) throws IOException {…}
	- ❑ private void readObject(java.io.ObjectInputStream in) throws IOException, ClassNotFoundException {…}
- ❑ Для управления замещением объкта при сериализации/десериализации нужно определить методы:
	- ❑ Object writeReplace() throws ObjectStreamException {…}
	- ❑ Object readResolve() throws ObjectStreamException {…}
- ❑ Для явного задания номера версии нужно определить поле
	- static final long serialVersionUID = ...;

## Интерфейс java.io.Externalizable

- ❑ Позволяет полностью управлять форматом записи данных класса (автоматически сохраняется только информация об классе и объекте)
- ❑ Для сохранения состояния нужно реализовать метод
	- ❑ public void writeExternal(ObjectOutput out) throws IOException
- ❑ Для восстановления состояния нужно реализовать метод
	- ❑ public void readExternal(ObjectInput in) throws IOException, java.lang.ClassNotFoundException
- ❑ Класс реализующий интерфейс Externalizable должен иметь public конструктор с пустым списком аргументов

#### Версионность

- ❑ Изменения, ведущие к несовместимости версий классов:
	- ❑ Удаление полей не объявленных transient
	- ❑ Изменение позиции класса в иерархии классов
	- ❑ Изменение факта наличия/отсутствия модификаторов static и transient у поля
	- ❑ Изменение типа у поля примитивного (встроенного) типа
	- ❑ Изменение реализации методов writeObject() и readObject() на предмет использования методов defaultWriteObject() и defaultReadObject() классов ObjectOutputStream и ObjectInputStream соответственно
	- ❑ Изменение класса с Serializable на Externalizable и наоборот
	- ❑ Добавление методов writeReplace() или readResolve()
	- ❑ Изменение факта наследования классом интерфейсов Serializable или Externalizable

### Работа с сетью

- ❑ Для работы с сетью используется пакет java.net, предоставляющий средства:
	- ❑ адресации в Internet (InetAddress, + средства java 1.4: Inet4Address, Inet6Address, InetSocketAddress, SocketAddress)
	- ❑ работы с протоколом TCP (Socket, ServerSocket, SocketOptions)
	- ❑ работы с протоколом UDP (DatagramSocket, DatagramPacket, MulticastSocket)
	- ❑ работы с URL и поддержки HTTP (URL, URLConnection, HttpURLConnection, JarURLConnection, URLDecoder, URLEncoder, ContentHandler, URLStreamHandler)
	- ❑ авторизации в Internet (Authenticator, PasswordAuthentication)
	- □ динамической загрузки классов из сети (URLClassLoader)

#### Исключения пакета java.net

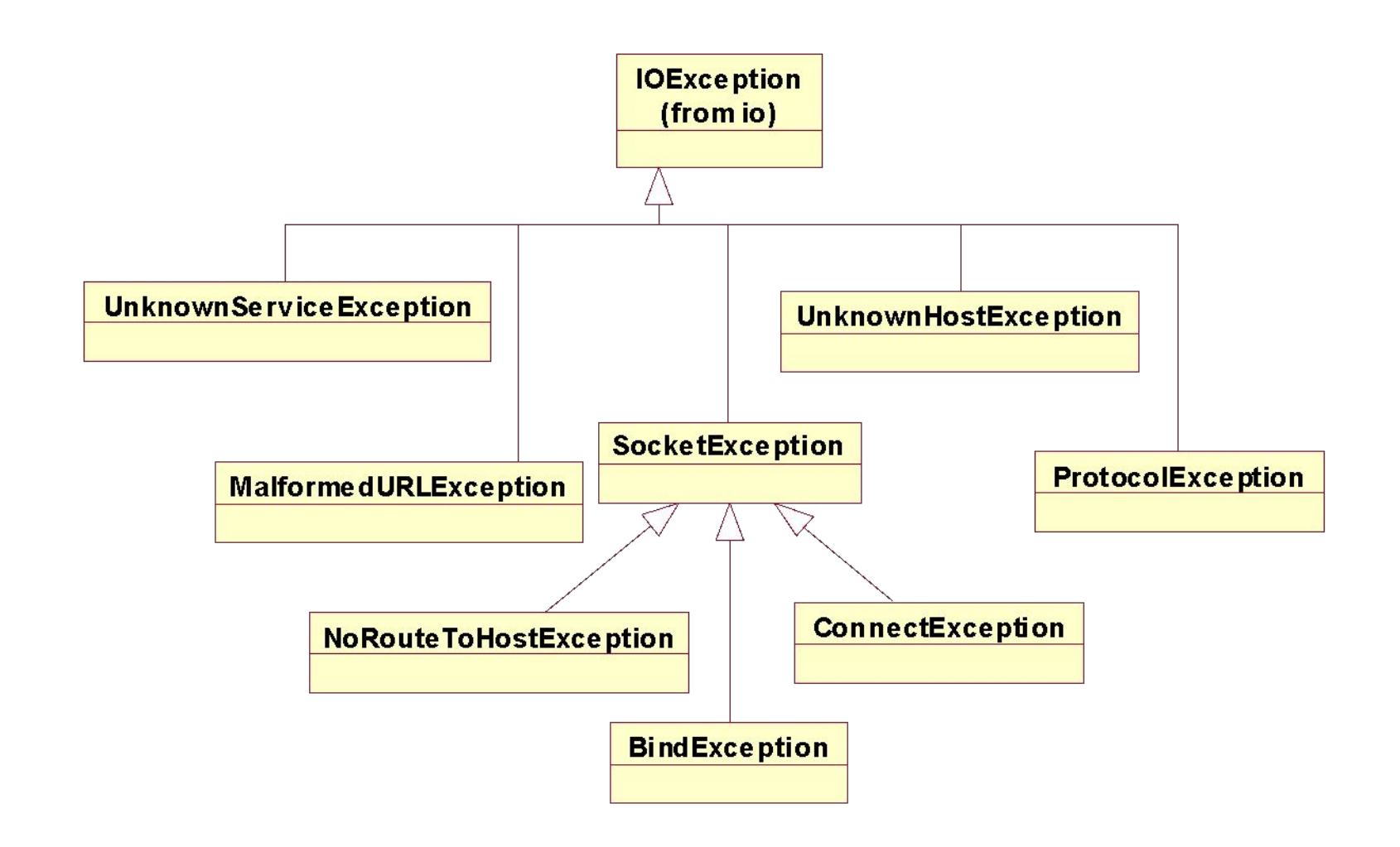